# **AR@VR: Konzeption, Entwicklung und Evaluation einer virtuellen Testumgebung für Augmented-Reality-Systeme im Fahrzeug**

Thema:

AR@VR: Konzeption, Entwicklung und Evaluation einer virtuellen Testumgebung für Augmented-Reality-Systeme im Fahrzeug

```
Art:
      BA
BetreuerIn:
     Christian Wolff
BearbeiterIn:
      Philipp Mai
ErstautachterIn:
      Christian Wolff
ZweitgutachterIn:
     N.N.
Status:
      abgeschlossen
Stichworte:
     Virtual Reality, Augmented Reality, Mixed Reality, User Interface, Oculus Rift, Leap Motion,
      Natural User Interface, Automotive User Interfaces, AR, VR, AUI, virtuelle Forschungsumgebung
angelegt:
     2016-08-19
Beginn:
      2017-02-01
Abgabe:
      2017-03-31
Textlizenz:
      Unbekannt
Codelizenz:
     Unbekannt
```
# **Hintergrund**

Augmented Reality Systeme spielen im Fahrzeugbereich eine immer größere Rolle. Diese Systeme sind momentan allerdings teuer und nur mit großem Aufwand einsetzbar.

# **Zielsetzung der Arbeit**

Im Rahmen dieser Bachelorarbeit soll ein kleines Entwickler-/Testtool für Augmented Reality Systeme entworfen und implementiert werden. Der Schwerpunkt liegt hierbei auf einem HUD und einer AR-Brille. Anwendungsfälle sind Fahrernavigation und Fußgängerschutz.

#### **Konkrete Aufgaben**

Erstellen einer virtuellen Umgebung in VR, Anbindung der Simulationsdaten an Unity3D, Entwurf und Implementierung des Tools, sowie dessen Evaluierung.

## **Erwartete Vorkenntnisse**

Fortgeschrittene Kenntnisse in Unity3D und ShaderLab, sowie gute Kenntnisse in C++ und C#

## **Weiterführende Quellen**

TBD, z. B. Auswertung ACM AUI

From: <https://wiki.mi.uni-r.de/> - **MI Wiki**

Permanent link: **<https://wiki.mi.uni-r.de/arbeiten/testtool-ar-navigation>**

Last update: **01.10.2019 12:17**

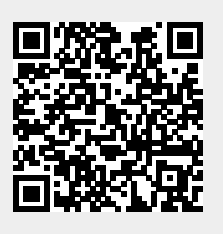